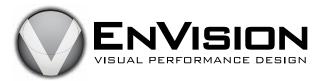

## **Performer dot sheet**

### **Details:**

EnVision Visual Performance Design allows designers to print all performer dots.

### **Information includes:**

- Set and subset numbers. Subsets are only included if the performer is involved in it.
- Counts are provided in all sets.
- Left-to-right positioning.
- Front-to-back positioning.

PAGE 1

Title: Best Drill Ever Performer: 22

|      | Counts | Left-Right                  | Front-Back                  |
|------|--------|-----------------------------|-----------------------------|
| 1    | 8      | 3.00 Inside 25 Stage Right  | 4.00 Inside Front Sideline  |
| 2    | 8      | 3.00 Inside 25 Stage Right  | 4.00 Inside Front Sideline  |
| 3    | 8      | 3.00 Inside 25 Stage Right  | 11.00 Inside Front Sideline |
| 4    | 9      | 0.75 Inside 20 Stage Right  | 12.25 Outside Front Hash    |
| 5    | 15     | 2.00 Inside 20 Stage Right  | 11.75 Outside Front Hash    |
| 6    | 8      | 2.00 Inside 20 Stage Right  | 11.75 Outside Front Hash    |
| 7    | 8      | 3.00 Inside 20 Stage Right  | 11.00 Outside Front Hash    |
| 8    | 8      | 2.00 Outside 20 Stage Right | 16.00 Inside Front Sideline |
| 19   | 8      | 3.50 Inside 15 Stage Right  | 14.50 Inside Front Sideline |
| 10   | 8      | 3.50 Inside 15 Stage Right  | 14.50 Inside Front Sideline |
| 10A  | 4      | 2.75 Inside 15 Stage Right  | 12.75 Inside Front Sideline |
| 11   | 8      | 2.00 Inside 15 Stage Right  | 10.75 Inside Front Sideline |
| 11A  | 4      | 3.50 Inside 15 Stage Right  | 15.00 Inside Front Sideline |
| 12   | 8      | 2.75 Outside 20 Stage Right | 12.50 Outside Front Hash    |
| 12A  | 4      | 2.25 Outside 20 Stage Right | 15.75 Inside Front Sideline |
| 13   | 8      | 2.00 Outside 20 Stage Right | 12.25 Inside Front Sideline |
| 13A  | 4      | 3.25 Inside 15 Stage Right  | 11.75 Inside Front Sideline |
| 14   | 8      | 0.25 Inside 15 Stage Right  | 11.00 Inside Front Sideline |
| 15   | 8      | 0.00 Outside 20 Stage Right | 11.00 Inside Front Sideline |
| 16   | 8      | 3.75 Inside 20 Stage Right  | 14.50 Inside Front Sideline |
| 17   | 8      | 3.00 Inside 25 Stage Right  | 11.25 Inside Front Sideline |
| 17A  | 4      | 1.25 Outside 30 Stage Right | 9.75 Inside Front Sideline  |
| 18   | 8      | 2.50 Inside 30 Stage Right  | 8.25 Inside Front Sideline  |
| 18A  | 4      | 0.75 Inside 30 Stage Right  | 9.25 Inside Front Sideline  |
| 19   | 8      | 0.50 Outside 30 Stage Right | 11.50 Inside Front Sideline |
| 19A  | 4      | 0.75 Inside 30 Stage Right  | 14.75 Inside Front Sideline |
| 20   | 12     | 2.00 Inside 30 Stage Right  | 14.00 Outside Front Hash    |
| 21   | 8      | 2.00 Inside 30 Stage Right  | 14.00 Outside Front Hash    |
| 21A  |        | 1.00 Outside 30 Stage Right | 11.00 Outside Front Hash    |
| 222  | 8      | 4.00 Inside 25 Stage Right  | 8.00 Outside Front Hash     |
| 123  | 20     | 0.75 Outside 25 Stage Right | 13.00 Outside Front Hash    |
| 23A  | 4      | 0.75 Inside 25 Stage Right  | 9.25 Outside Front Hash     |
|      | 4      | 2.25 Inside 25 Stage Right  | 5.75 Outside Front Hash     |
| 23B  | -      | 0 0                         | 2.00 Outside Front Hash     |
| 23C  | 4      | 3.75 Inside 25 Stage Right  |                             |
| 23D  |        | 2.75 Outside 30 Stage Right | 1.75 Inside Front Hash      |
| 24   | 20     | 1.25 Outside 30 Stage Right | 5.25 Inside Front Hash      |
| 24A  | 10     | 1.25 Outside 30 Stage Right | 0.25 Inside Front Hash      |
| 25   | 8      | 1.25 Outside 30 Stage Right | 4.75 Outside Front Hash     |
| 26   | 16     | 1.25 Outside 30 Stage Right | 4.75 Outside Front Hash     |
| 26A  | 4      | 3.50 Inside 30 Stage Right  | 7.25 Outside Front Hash     |
| 26B  | 8      | 0.25 Outside 35 Stage Right | 11.75 Outside Front Hash    |
| 27   | 92     | 2.00 Inside 35 Stage Right  | 14.00 Outside Front Hash    |
| 28   | 20     | 2.00 Inside 35 Stage Right  | 14.00 Outside Front Hash    |
| 28A  | 1      | 3.50 Inside 35 Stage Right  | 14.00 Outside Front Hash    |
| 28B  | 1      | 3.00 Outside 40 Stage Right | 14.00 Outside Front Hash    |
| 28C  | 1      | 1.50 Outside 40 Stage Right | 14.00 Outside Front Hash    |
| 28D  | _      | 0.00 Outside 40 Stage Right | 14.00 Outside Front Hash    |
| 28E  | 1      | 1.50 Inside 40 Stage Right  | 15.00 Outside Front Hash    |
| 28F  | 1      | 3.00 Inside 40 Stage Right  | 16.00 Inside Front Sideline |
| 28G  |        | 3.50 Outside 45 Stage Right | 15.00 Inside Front Sideline |
| 28H  |        | 2.00 Outside 45 Stage Right | 14.00 Inside Front Sideline |
| 28I  | 1      | 2.00 Outside 45 Stage Right | 14.00 Inside Front Sideline |
| 728J | 1      | 2.00 Outside 45 Stage Right | 14.00 Inside Front Sideline |
| 728K | 1      | 2.00 Outside 45 Stage Right | 14.00 Inside Front Sideline |
| 728L | 1      | 2.00 Outside 45 Stage Right | 14.00 Inside Front Sideline |
| 728M | 1      | 3.00 Outside 45 Stage Right | 14.25 Inside Front Sideline |

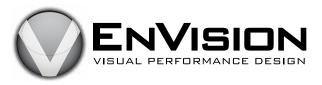

# **Drill sheet print**

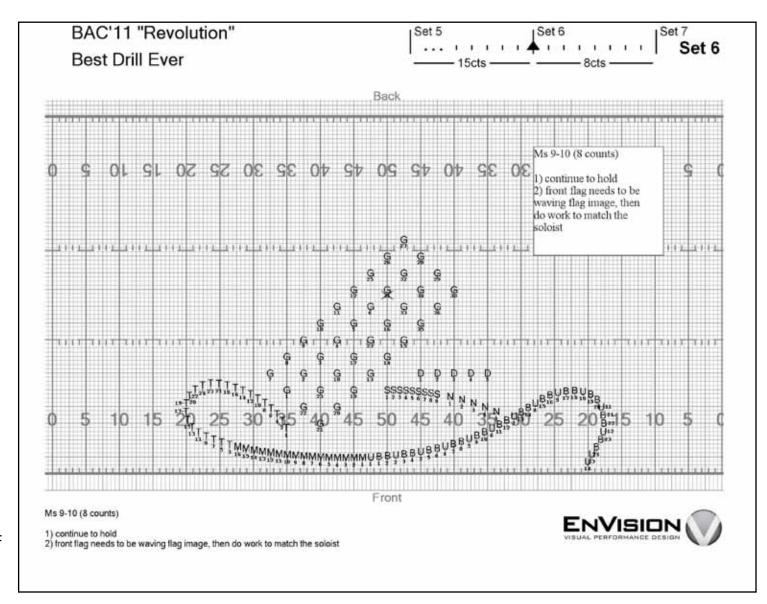

## **Details:**

- The output is a high resolution printout for accurate performer placement, even when showing an entire football field.
- Save as a PDF with free PDF generating software called CutePDF™ Writer.

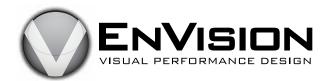

#### **Details:**

Print mode allows you to view exactly what the printed page will look like when printed on standard 8.5" x 11" paper.

## Page includes:

- Show and song title (top left).
- Count timeline (top right). Information in the timeline includes:
  - Large Set display of current Set (far right).
  - Timeline of next and previous sets.
  - Counts for next and previous sets.
  - Current location in the timeline (triangle).
- Main Canvas area:
  - Canvas view can be adjusted individually for each set, so you can get a closer view of tight areas.
  - Text boxes allow for adding text to the printout.
  - Grid is resolved down to 1' x 1'step size.
  - Grid can be adjusted to fit writer's needs.
- Additional notes can be added to the page on the bottom left (see EnVision printing #2).

### Print tool (far left of image)

- **View controllers:** These buttons affect the size and placement of the canvas within the canvas view. The canvas view can also be edited manually via right-click dragging and zooming with keyboard or mouse wheel.
  - **Fit to page:** Automatically resize and move the canvas to fit within the viewable area.
  - **Set all page views:** Set all pages to look like the current page.
  - **Copy view:** Copy the current view.
  - **Paste view:** Paste the copied view into the current view. This will adjust the current view to look like the copied view.
- **Text box tool:** Opens the text box tool for creating and editing text boxes.
- **Arrow tool:** Opens the arrow tool for drawing arrows. (see EnVision printing #3)
- **Print:** From the timeline along the bottom of the image, you can choose a range that you would like to print using the blue and purple sliders. In this case they are set to set 1. They will automatically account for subsets and will easily allow you to print the page range you want, even if the set numbers don't line up with page numbers.

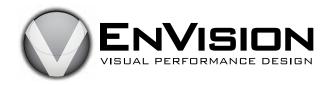

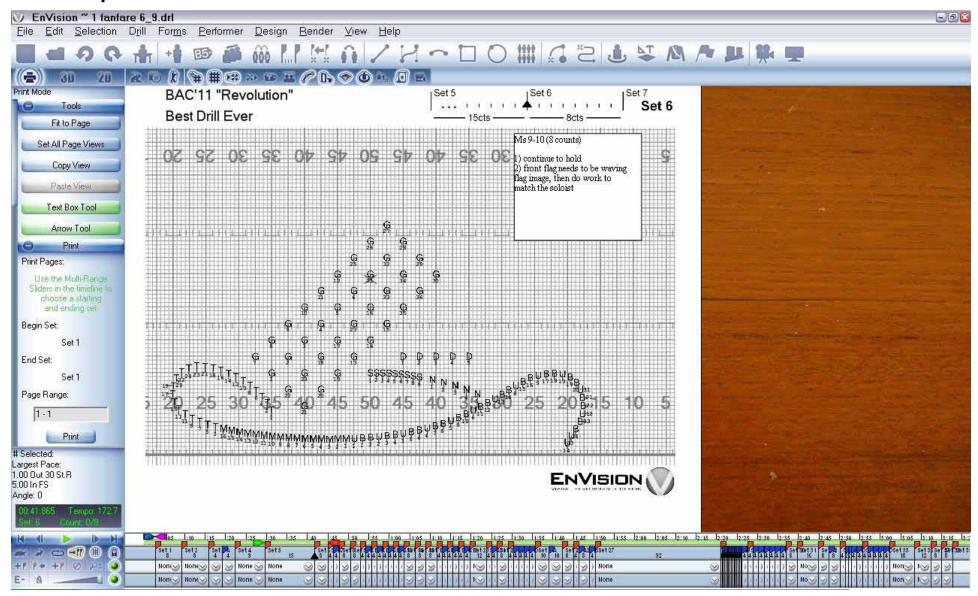

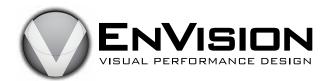

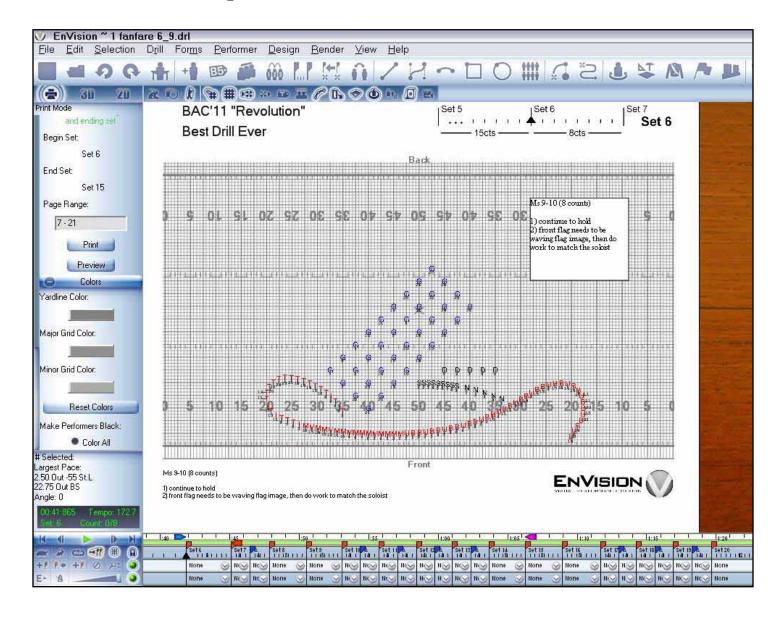

#### **Print Tool:**

• Note the purple/blue page range sliders. and their corresponding values in the print tool.

### **Colors:**

- Easily change the colors for the grid and field markers.
- Performers can be colored for ease of writing. These colors can also be printed but if you want to print in grayscale you can easily select "color all" and all performers will be drawn black. This will not affect the performer colors in editing modes.

**Additional Notes:** You may add notes in the bottom left corner of the page.

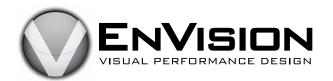

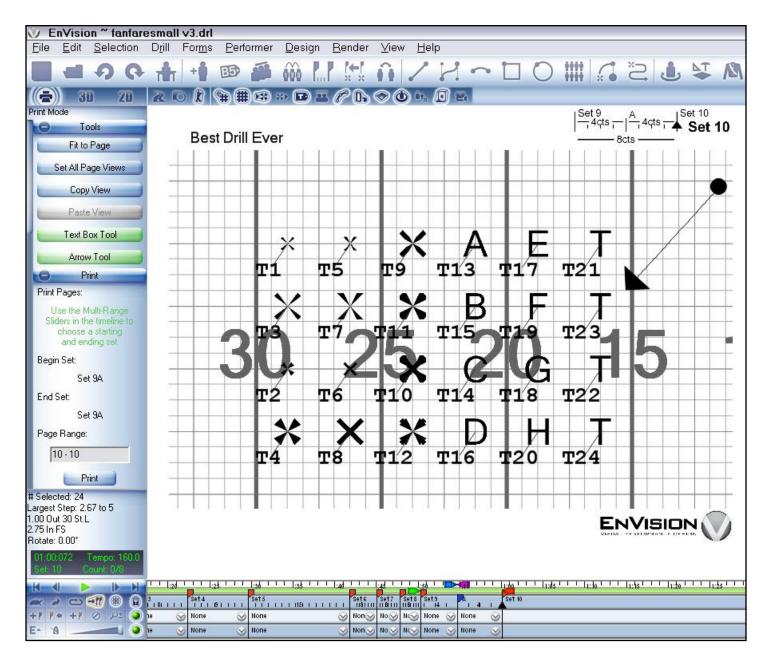

#### **Details:**

- Scale: This page demonstrates how you can zoom in to dissect closed-in drill.
- **Arrow:** Note the arrow on this page. Arrows can be any length and size and can be easily added and removed.
- **Markers:** A variety of performer markers are available and can be set individually or as groups. There are various X's as well as a full alphabet to choose from.
- **Subsets:** Note the inclusion of a subset in the count timeline at the top. Subset counts are displayed in addition to set counts.

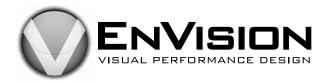

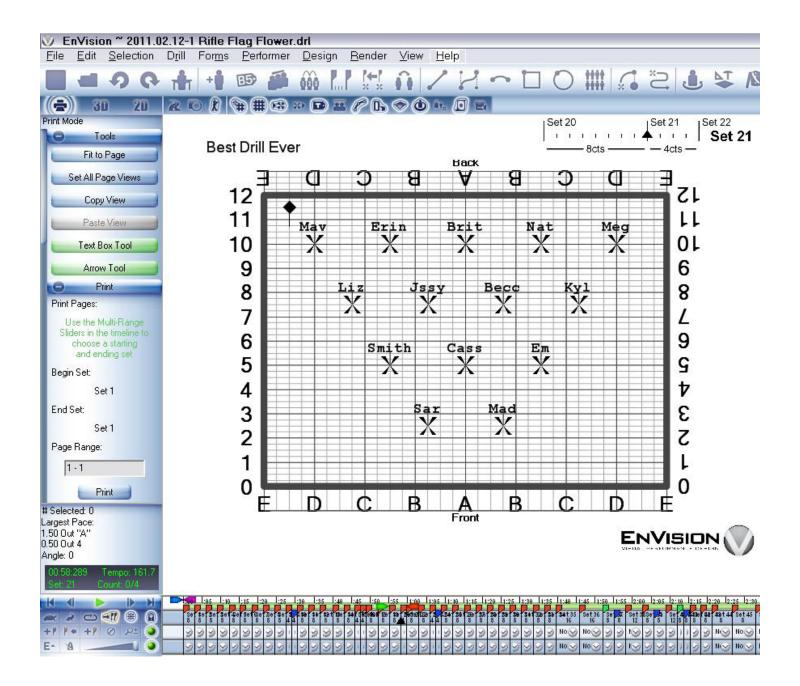

### **Details:**

- **Color guard:** This is a winter guard show I worked on. The floor is 72' by 52' and the major grid lines are at 9' horizontally and 4'4" vertically (to fit evenly with the floor).
- **Multiple pages per sheet:** Using an external program like Adobe Acrobat, it is easy to print out multiple pages per sheet. For winter guard I like to fit 6 to a sheet in a 2'x 3' pattern.